## **GoTek**

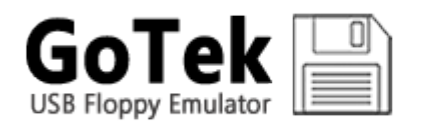

GoTek — эмулятор флоппи-дисковода 3.5"

<http://www.gotekemulator.com/>

## **MSX**

### **PFix Me!**

[http://www.gotekemulator.com/Clkj\\_Images/upfile/SFR1M44-U100K.pdf](http://www.gotekemulator.com/Clkj_Images/upfile/SFR1M44-U100K.pdf)

<https://github.com/RBSC/SideSlotGotekAdapter>

[FlashFloppy](#page-0-0)

# <span id="page-0-0"></span>**FlashFloppy**

#### $\mathscr{P}$ Fix Me!

<https://github.com/keirf/FlashFloppy> <https://github.com/keirf/FlashFloppy/wiki>

### **ff.cfg**

Чтобы задать нужный порядок образов дисков нужно использовать префикса.

Например, при таких настройках:

#### [ff.cfg](http://wiki.yola.ru/_export/code/gotekemulator/gotekemulator?codeblock=0)

```
nav-mode = indexeindexed-prefix = "DSKA"
```
Список файлов будет выглядеть так:

- DSKA0000 disk0.dsk
- DSKA0001\_disk1.dsk

## **Ссылки**

#### [Логотип](http://www.gotekemulator.com/Clkj_Images/upfile/logo.png)

[Адаптер эмулятора Gotek для бокового слота Ямахи YIS503](https://zx-pk.ru/threads/29847-adapter-emulyatora-gotek-dlya-bokovogo-slota-yamakhi-yis503/page2.html)

[Отзыв о Эмулятор флоппи-дисковода 3.5'' Gotek для USB SFR1M44-U100K | Отличная альтернатива флоппи-дисковода](https://otzovik.com/review_2915048.html)

**<http://wiki.yola.ru/gotekemulator/gotekemulator?rev=1569502031>**

**2019-09-26 15:47**

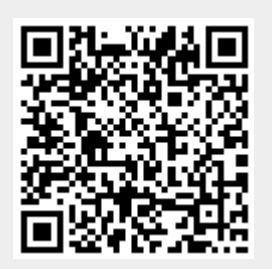